#### **Creating a Virtual Computing Lab**

Stephen Rondeau **Institute of Technology** UW Tacoma **•27** Jan 2014

## Agenda

- Origins of the Virtual Computing Lab (VCL)
- Rationale for a VCL
- VCL Architecture
- Experience with VCL
- Problems
- Future Directions
- $\cdot$  Links
- . Addenda

## Origins of the VCL

- 2004 to present, NCSU/IBM project
	- Provide remote access to variety of computing resources, for teaching and research
- A "cloud" before the term was popularized
	- In 2006, by Amazon
- Infrastructure as a Service (IaaS)
	- Dedicated virtual or real machines
	- Only dedicated for a set time interval
- Open-sourced in 2008
	- Apache VCL (http://vcl.apache.org/)

### Rationale for a VCL

- Provide remote access to restricted software
- Allow remote control of dedicated machines
- Utilize pool of available computers (Hadoop)
- Homogenize environment across diverse devices
- Extend classroom/lab computer capabilities
- Reduce lab workstation upgrade costs
- Support CS/IT distance-learning curricula

#### VCL Architecture

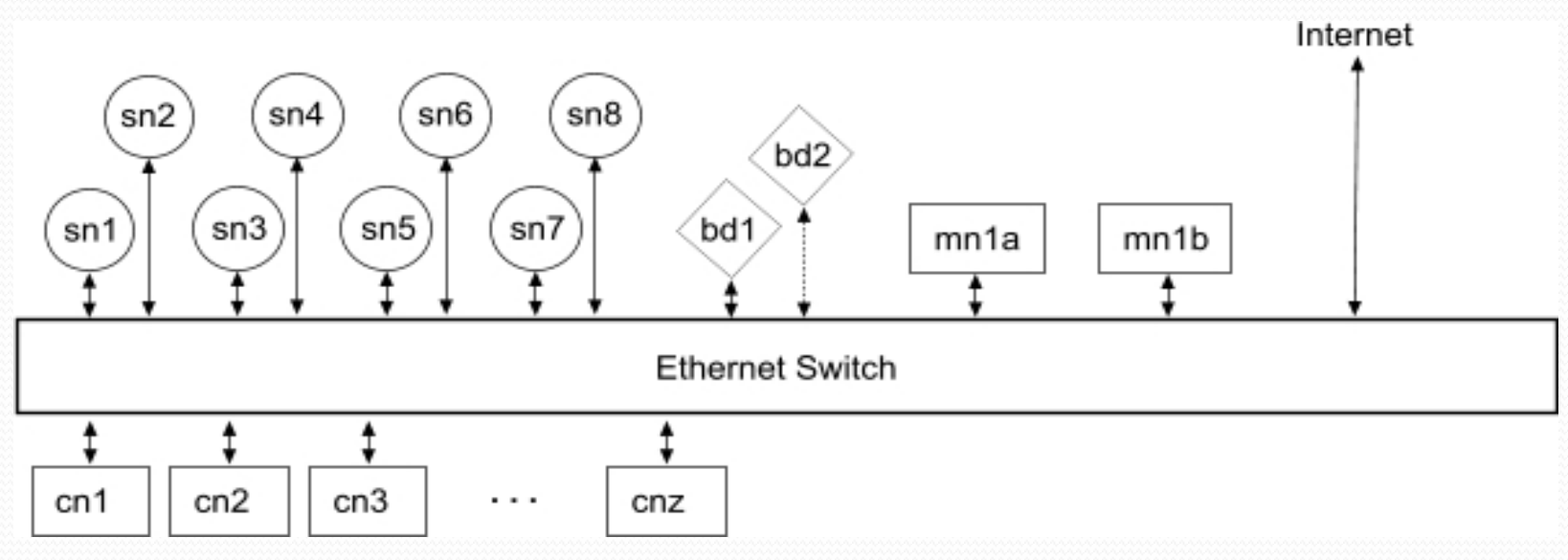

- Compute nodes: cn1..cnz  $(z \le 30)$
- Storage nodes:  $sn1..sny$  ( $y \leq 12$ )
- Backup disks: bd1..bd2
- Management nodes: mn1a/b
- Ethernet switch: 48-port Gb

# VCL Compute Node Choices

- Many small hosts (4 cores,  $\langle 10\text{GB RAM}, \text{etc.}\rangle$ :
	- **advantage**: performance
	- **disadvantages**:
		- physical environment
		- many IP addresses
		- high cost per core
- Few big hosts (scores of cores, >10GB RAM)
	- **advantages**:
		- physical environment
		- few IP addresses
		- low cost per core
	- **disadvantage**: performance

# VCL Compute Node Specs

- . CPU
	- 64-bit with virtualization support
	- At least 4 cores per CPU (our spec: 4&16 cores/CPU)
- Minimum  $1GB$  RAM per core (our spec:  $2GB/c$ ore)
- 50GB for host OS plus minimum 2GB per core
	- Our spec: 20GB/core, mainly due to Windows 7/2008 guests
- One NIC per CPU
	- New idea -- unsure if this is correct
		- Apache VCL says 2 NIC min.
	- Possibly more if using iSCSI to access virtual disks

# VCL Control

#### ● **VM administrator**: creates VM environment

- User/team accounts
- VM definitions and usually guest OSes
- Virtual network (if needed)
- **User/Team**
	- Uses pre-defined VM(s) and network
	- Interacts with remote display of VM(s)
	- Controls VM start/poweroff
	- Can boot from pre-defined ISO
		- Optionally install to predefined virtual disk

## VCL Control: User View

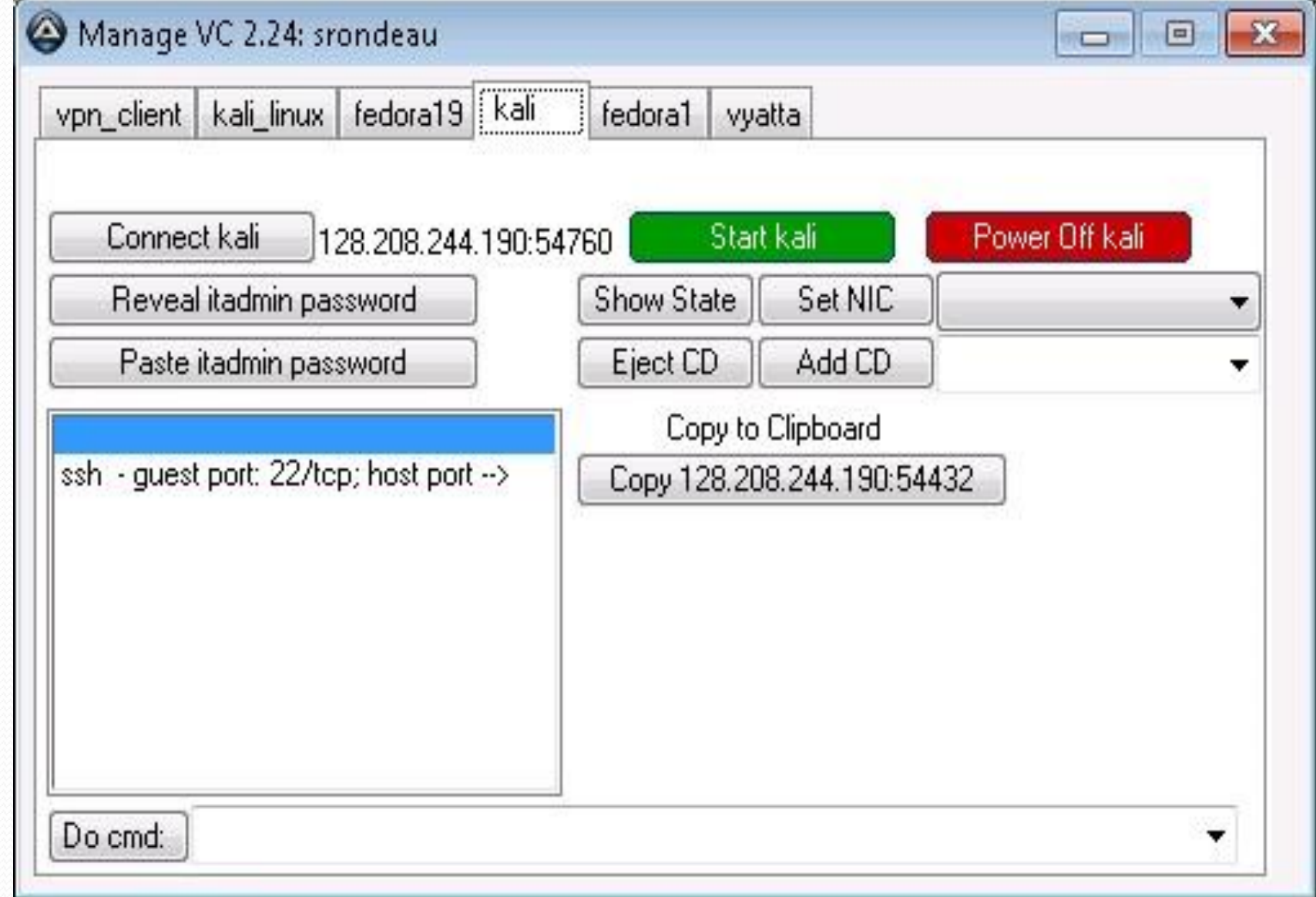

#### Experience with the VCL

- Too complicated without manage vc GUI
	- Cryptic generated passwords
	- Long strings of IP:port numbers
	- Unclear information file
	- Too little control over VMs for Sys Admin class
- Statistics as of Aut2013
	- 442 student, 8 faculty/researcher touches (repeats)
	- 16 full courses (not internships, proj. or indep. study)
	- Several projects/internships/research
- Moodle LMS moved to VCL in Aut2013

#### Experience with the VCL (cont'd)

- Heavy use in computer/network security
	- Requirement: network isolation and control
		- Network control should be in instructor's hands
			- Cut off internet access after students download/upgrade
		- Must not serve dynamic IP addresses to real subnet
	- Led to:
		- Unsuccessful testing of **[OpenVswitch](http://openvswitch.org/)** 
			- Could not distribute VN over subnets
		- . Successful use of [Virtual Distributed Ethernet \(VDE\)](http://wiki.virtualsquare.org/wiki/index.php?title=VDE)
			- Overlay virtual network -- spans subnets
			- Works well with VirtualBox
		- Investigation and use of [Vyatta](http://www.vyatta.org/) VM
			- Router/firewall/NAT/DHCP

## Problems

- Not enough public IPv4 addresses in subnet
- Too little disk space on cns
- Performance on 64-core hosts
	- Network and disk
- Big Data researchers' needs
	- Consume 32/64GB of RAM per VM
- Adequate power and ventilation
- 2 or 3 VMs per student quickly consumes cores
- Custom code
- No reservation system to keep hardware busy

#### Future Directions

- Buy more hosting hardware
	- At capacity for Winter 2014 due to multiple VMs per student
- Provide better/easier virtual networking
- Allow variety of VMMs
	- VMware may be too expensive
	- Hyper-V possible
- Improve performance
- Move to Apache VCL
	- Alternatively, an open cloud solution

## Links

- [NCSU VCL](https://vcl.ncsu.edu/)
	- https://vcl.ncsu.edu/
- [Apache VCL](http://vcl.apache.org/)
	- http://vcl.apache.org/
- Institute [o](http://css.insttech.washington.edu/~lab/plans/vcl/design.html)f Technology VCL
	- [Design](http://css.insttech.washington.edu/~lab/plans/vcl/design.html)
		- http://css.insttech.washington.edu/~lab/plans/vcl/design.html
	- [Implementation](http://css.insttech.washington.edu/~lab/plans/vcl/implementation/)
		- http://css.insttech.washington.edu/~lab/plans/vcl/implementation/
	- [User's Quickstart](http://css.insttech.washington.edu/~lab/Support/HowtoUse/UsingVCLQS.html) [Guide](http://css.insttech.washington.edu/~lab/Support/HowtoUse/UsingVCLQS.html)
		- http://css.insttech.washington.edu/~lab/Support/HowtoUse/UsingV CLQS.html
	- [Virtual Networks in the VCL](http://css.insttech.washington.edu/~lab/Support/HowtoUse/UsingVCLVirtualNetworks.html)
		- [http://css.insttech.washington.edu/~lab/Support/HowtoUse/UsingV](http://css.insttech.washington.edu/~lab/Support/HowtoUse/UsingVCLVirtualNetworks.html) [CLVirtualNetworks.html](http://css.insttech.washington.edu/~lab/Support/HowtoUse/UsingVCLVirtualNetworks.html)
- See also: links to technologies used/investigated in slides

## VCL Control: Administrator

- Creates VC environment:
	- Creates VM(s) with guest OS installed as template
	- Creates VMs for class, person, or team
		- Based on VM definition and disk template
		- Creates user/team accounts, writes VCL info file
	- Gathers VCL info and distributes to users/teams
	- Usually starts all VMs
	- Can also:
		- Modify VMs/virtual networks (VNs)
		- Control VMs (e.g., poweroff/save state) and VNs
		- Delete VMs

## VCL Control: User/Team

- Manages own VMs (VCs) and VNs
	- Windows users use GUI: **manage\_vc** app
		- Requires Putty (pscp/plink) & Remote Desktop Client (RDC)
		- Compiled AutoITScript program, downloaded from web
		- Retrieves and parses VCL info associated with user/team
		- Connection to display: RDC
		- Control of  $VC(s)$ : via predefined GUI interaction or commands
	- Mac OS/X or Linux users use **CLI**
		- Must retrieve VCL info via scp and parse it visually
		- Connection to display
			- Mac: CoRD or Microsoft RDC; Linux: rdesktop
		- $\bullet$  Control of VC(s) via restricted ssh commands sent to host

# VCL Components

- One switch per VCL (cost and infrastructure issue)
- **Compute nodes (cns)**:
	- Host "virtual computers" (Vcs): VMs or bare-metal
	- Host OS: Fedora 19 x86\_64
		- for most features/latest fixes
	- Virtual Machine Manager (VMM): [VirtualBox](http://virtualbox.org/) 4.3+
		- Type II VMM runs inside host OS vs. Type I (bare metal)
	- Typical VM:
		- 1 virtual CPU on one real core
		- 1GB virtual RAM
		- 10GB virtual disk
		- $\cdot$  1 Gb NIC
		- Remote display via RDP

# VCL Components (cont'd)

- **Storage nodes (sns)**:
	- Original rationale
		- Store VMs when no longer in use, load them on demand
	- Original design:
		- Host OS: Fedora x86\_64
		- **Glusterfs for replication support**
		- Nodes paired for redundancy
			- Clients (cns) write to either of pair of sns (round-robin DNS)
			- Sns replicate to each other
		- Read-only areas
			- ISO files, common configurations, shared virtual disks
		- Read-write areas
			- For VM definitions and virtual disks

# VCL Components (cont'd)

- **Backup disks** (for r/w section of storage cloud):
	- IOCellNetworks NDAS (originally, Ximeta)
		- "Network Direct Access Storage"
		- Proprietary protocol on top of Ethernet
	- One active and one archived, swapped weekly
- **Management nodes (mns):**
	- Host OS: Fedora x86\_64
	- Reservation system (VCL code, mysqld, httpd)
	- Name server for VCL cns/sns
	- Redundant pair of nodes (cold failover)

## The InstTech VCLs

- 2009: proposed to Institute of Tech. faculty
	- Convinced WA state to allow us to fund
	- Purchased Super Micro Computer system:
		- 10-blade chassis: SuperBlade SBE-710E
		- **Each blade (SBA-7121M-T1): "compute node" or "cn"** 
			- 2 CPU \* 4 cores per CPU, energy-efficient
			- 16GB RAM
			- 150GB 10K RPM SATA drive
			- $-2$  NICs
		- Remote KVM (IPMI) and virtual media
		- Pass-through network switch
- Added 8-node storage "cloud"

# The InstTech VCLs (cont'd)

- $\cdot$  2010: added Qty 20 4-core Dell T3400s
	- No IPMI
	- 8-node storage cloud
	- Decommissioned in 2013
- 2012: added Qty 30 4-core Dell Optiplex 990s
	- Intel AMT for IPMI
	- 12-node storage cloud
- $\cdot$  2013: added Qty 5 64-core Dell PE R815s
	- IDRAC Enterprise for IPMI
	- No storage cloud